## KP/1/KOM/5/2

## **Klasa 1 - EDUKACJA KOMPUTEROWA: ZACZAROWANY OŁÓWEK W SIECI**

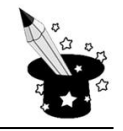

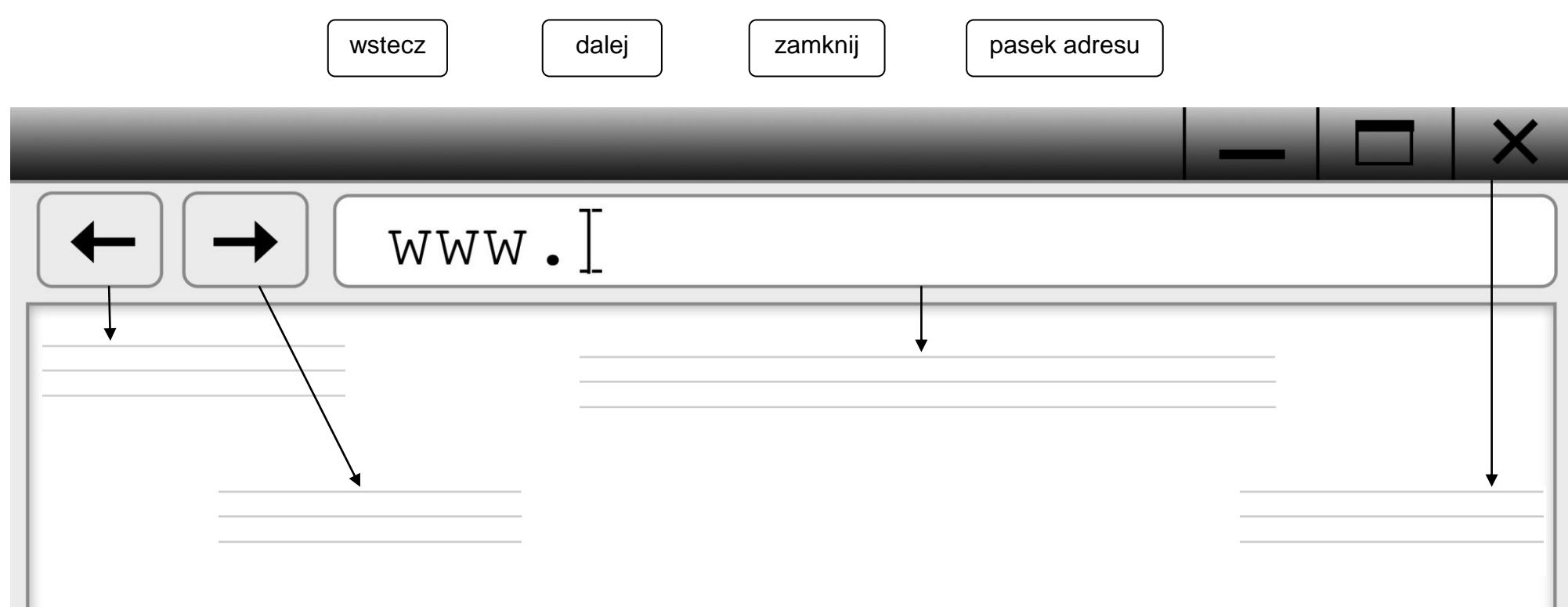

W którą część okna przeglądarki wpisujemy adres internetowy?

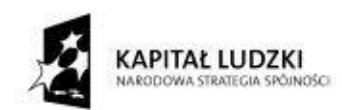

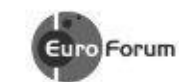

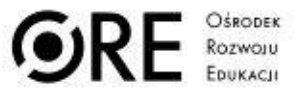

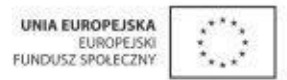

Projekt współfinansowany przez Unię Europejską w ramach Europejskiego Funduszu Społecznego